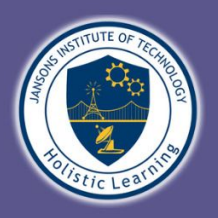

# **JANSONS INSTITUTE OF TECHNOLOGY**

Approved by AICTE & Affiliated to Anna University, Chennai Accredited by NAAC & An ISO 9001:2015 Certified Institution Karumathampatti, Coimbatore - 641 659

#### **Department of Computer Science and Engineering**

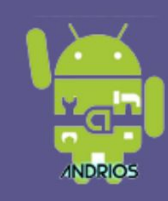

# **Andrios Club Presents IDEASTORM'22**

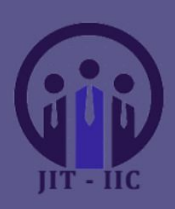

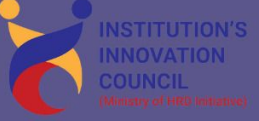

Moderator: Deepak Kumar R "Think beyond the box"

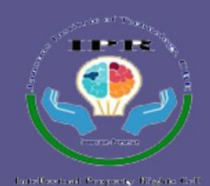

# **Faculty Coordinators:**

Ms Rubhashree M Asst Prof Mr Prasathkumar V Asst Prof

> Date: 06.09.2022 Time: 2:30 - 4:15 PM

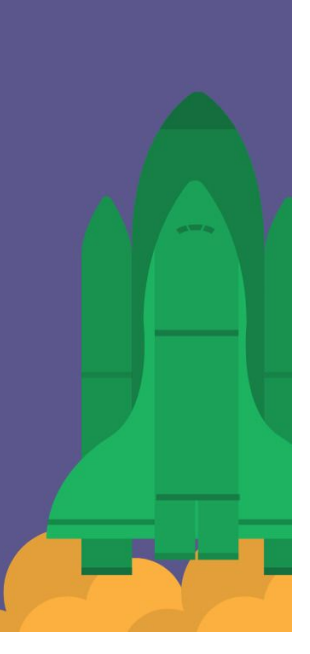

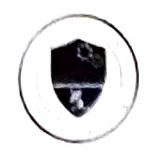

# Jansons Institute of Technology

Approved by AICTE, New Delhi and Affiliated to Anna University, Chennai Accredited by NAAC and ISO 9001-2015 certified Institution Coimbatore, Tamil.Nadu - 641659 www.jit.ac.in

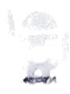

### **Department of Computer Science and Engineering**

#### in association with

**ANDRIOS CLUB** 

organises a Seminar on

## **IDEASTROM'22 - Think Beyond The Box**

on 06-09-2022 at LH14

#### **AGENDA**

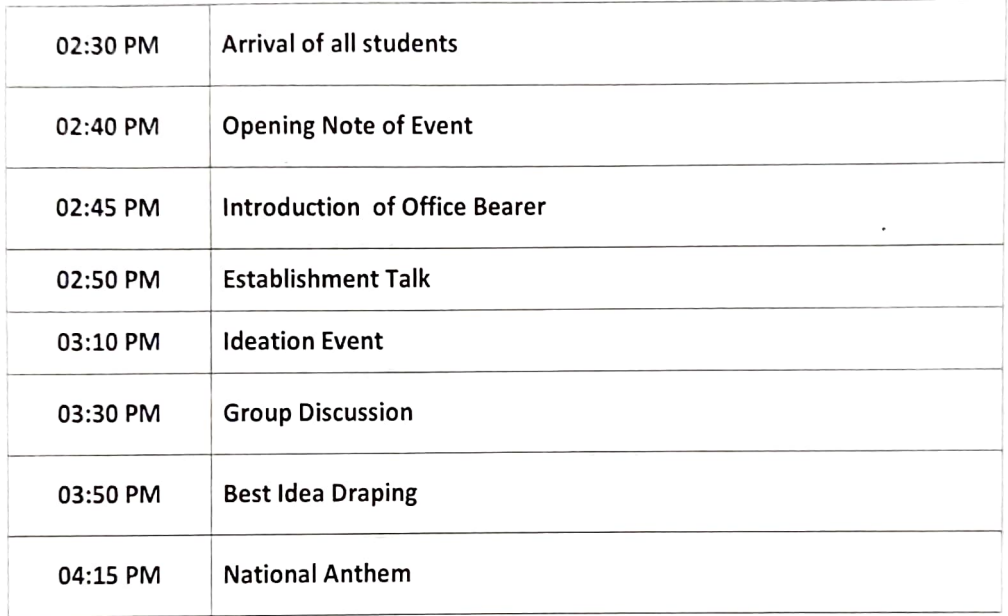

Student Coordinator

M Rubby **Faculty Coordinator**